## **RÉALISER UN GRAPHIQUE**

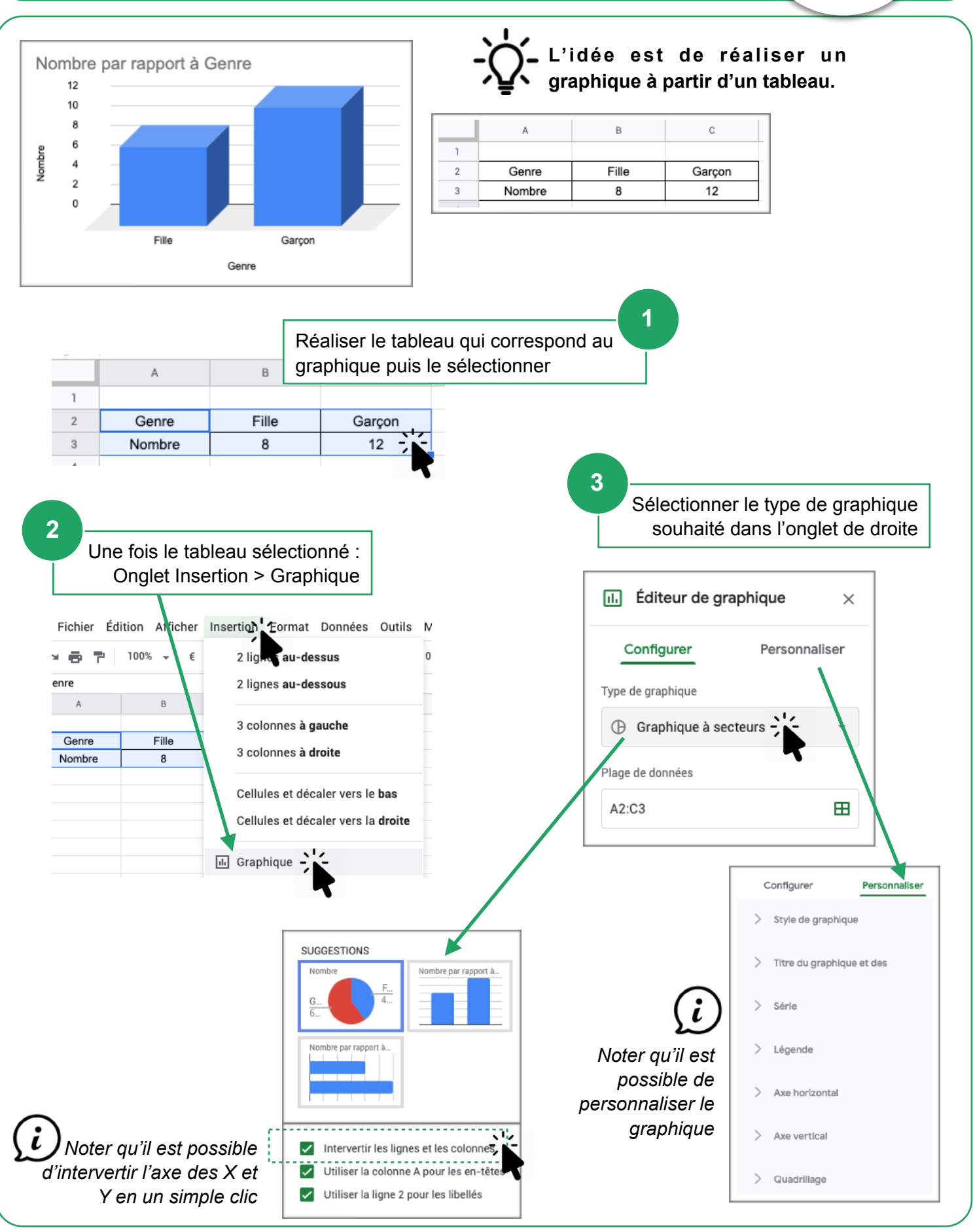

Google Sheets **N. Tourreau / P. Pujades - Ac. Toulouse - Déc. 2019** 

Google